# El magazine de tellows

### ¡Contra el acoso telefónico!

## Los más amenazados de España

Estadísticas actualizadas sobre la regiones más afectadas por el fraude telefónico

## **Tipos de** fraudes

Te ofrecemos una guía de los tipos de prácticas fraudulentas en nuestro país

# Legislación

vigente que proteje al consumidor y usuario. Alternativas para denunciar en caso de ser víctima de fraude

Guía definitiva

para contestar a las llamadas de telemárqueting

## *i Protégete!*

Con la nueva aplicacion de tellows para iOS y Android. Acabar de una vez por todas con las llamadas molestas a sólo un clic de distancia

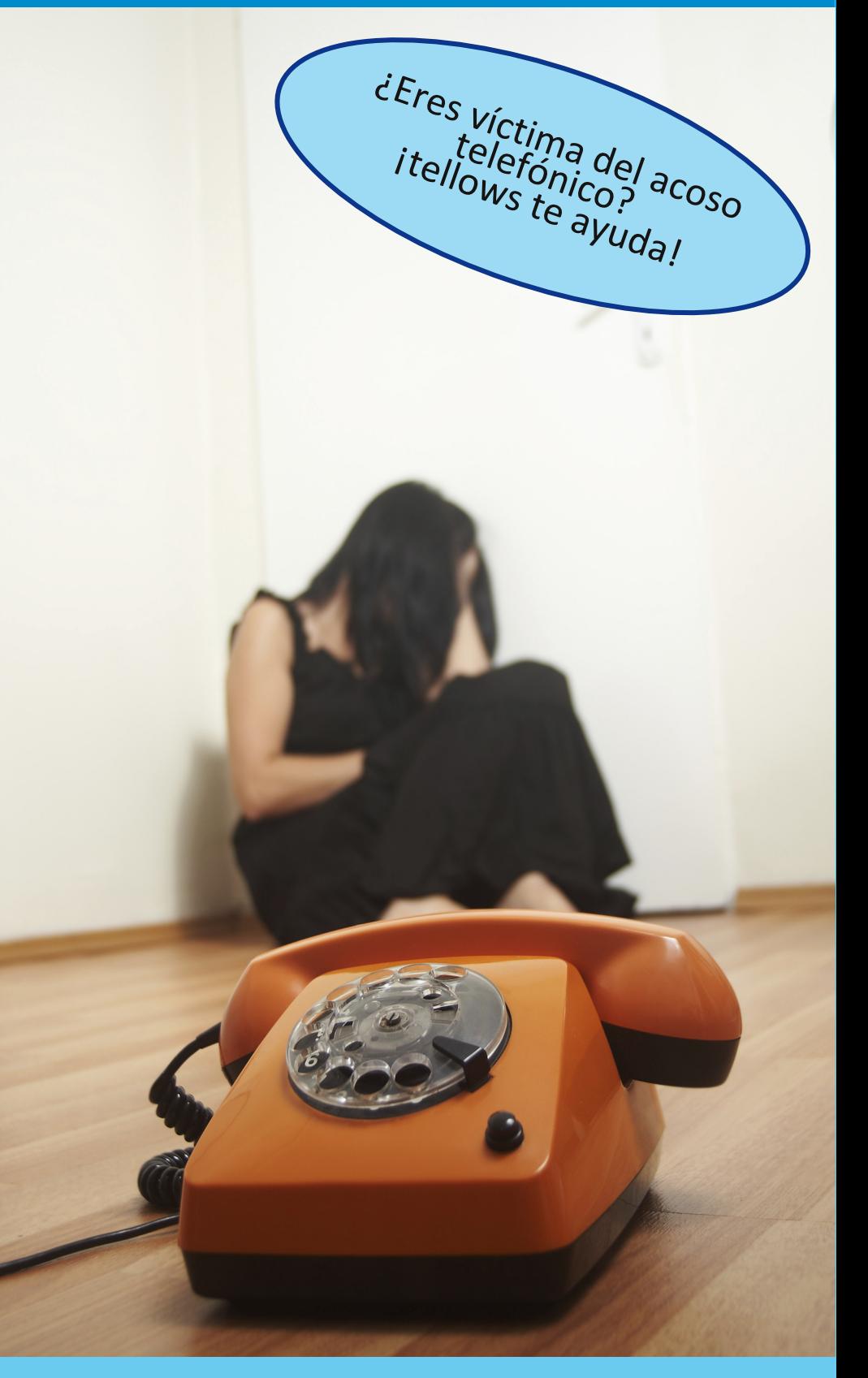

Esta sección esta dedicada a todos los colaboradores que han hecho posible este primer número del magazine de tellows. No solo al equipo interno de redacción, pero también, nuestro mayor agradecimiento se dirige a todas las instituciones de carácter oficial que han decidido colaborar en la edición de este número, proporcionando información clave y fiable para la presente edición.

A todos ellos, gracias.

**Albert Garrich** (equipo de redaccion de tellows)

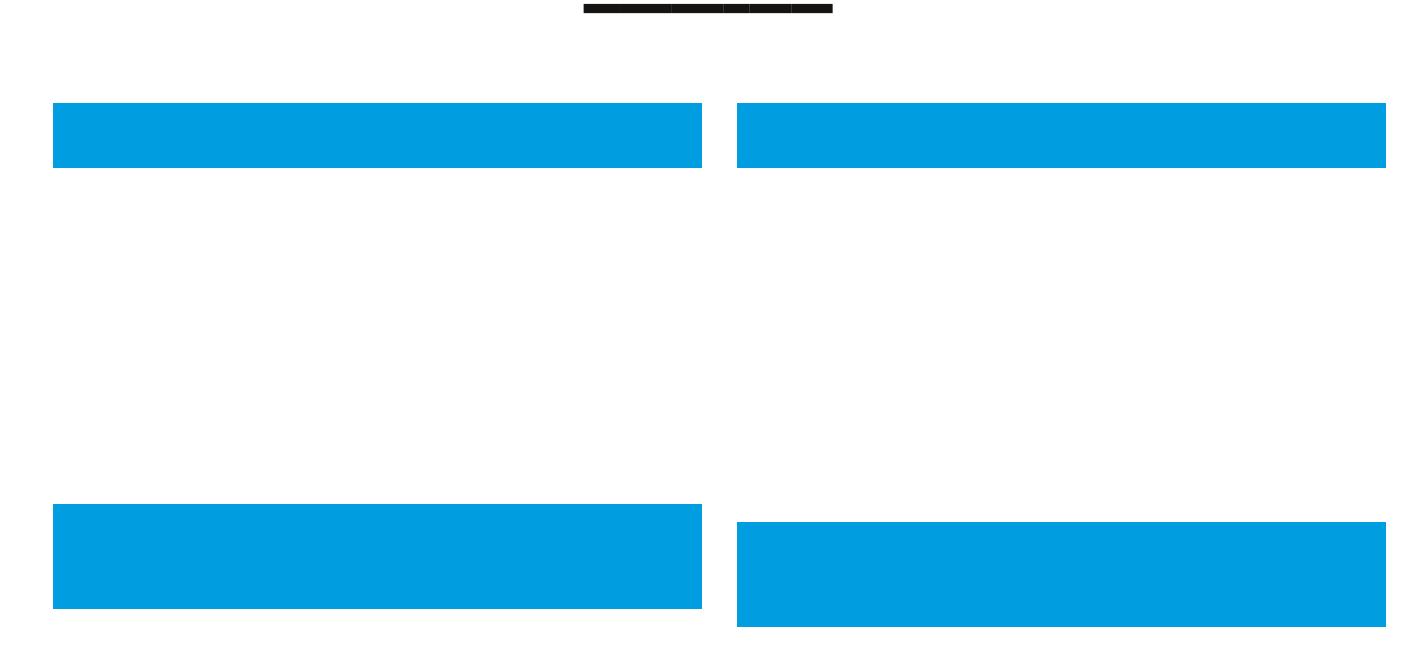

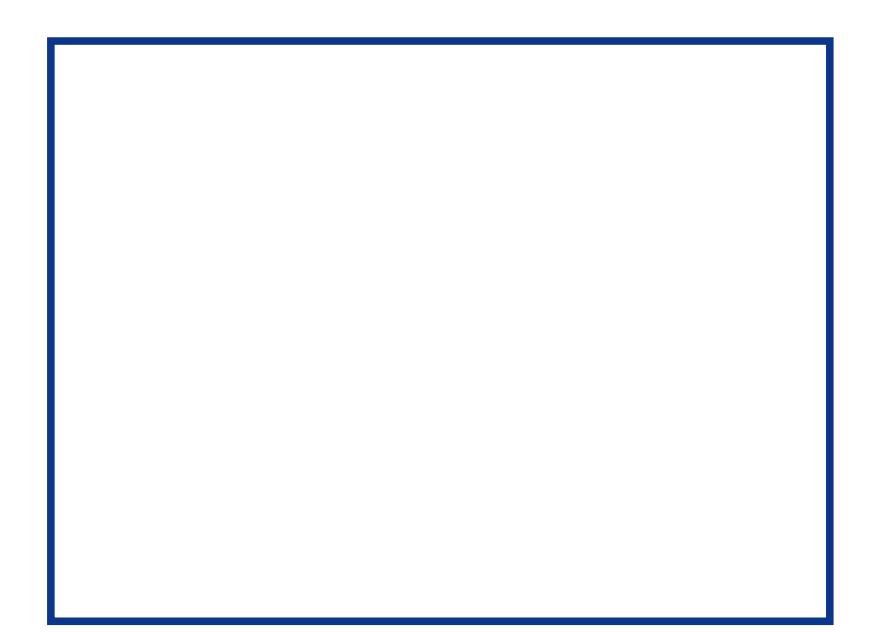

## Las estadísticas dicen...

### 1. La preocupación por la seguridad aumenta

La seguridad en telefonía móvil y smartphones, así como la magnitud del las consecuencias de fraude a través de estos dispositivos, es creciente. Si bien disponemos de datos de la la industria de telefonía móvil exclusivamente, éstos sirven de referencia para ver que, efectivamente, los fraudes también se hacen un lugar en estos dispositivos. No obstante, se encuentran con un usuario más precavido, informado y preparado.

Según datos facilitados por el Instituto Nacional de Tecnologías de la Comunicación (INTECO), la tendencia en el uso de los dispositivos móviles es para realizar las funciones del ordenador de sobre mesa es claramente creciente. Con un mayor uso, la preocupación por la seguridad del dispositivo en cuestión también aumenta. Los dos siguientes gráficos muestran esta tendencia:

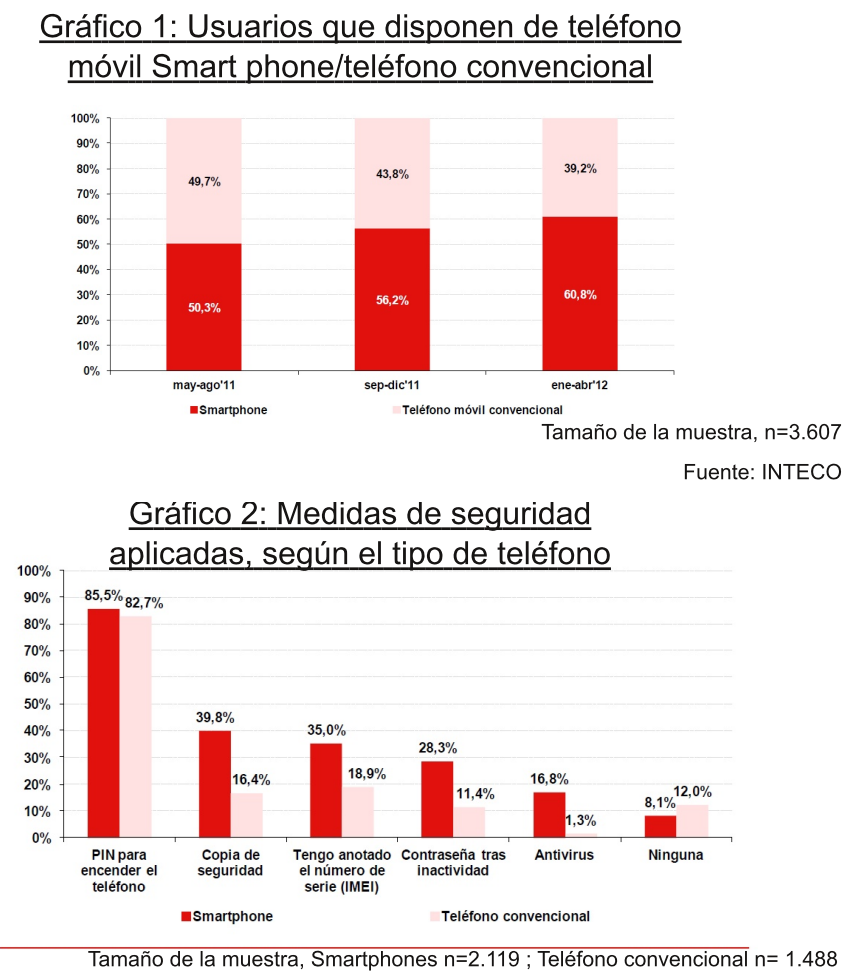

Fuente: INTECO

Como se puede apreciar claramente en el primer gráfico, los usuarios de Smartphones se van anteponiendo poco a poco a los usuarios de teléfono móvil convencional. Por otra parte, como veníamos anticipando, las medidas que el propio usuario de teléfono aplica para proteger su dispositivo son cada vez mayores a medida que la complejidad del dispositivo es mayor. Funciones como la copia de seguridad o un antivirus son casi exclusivas de los smartphones, lo que confirma una mayor precaución del usuario para protegerlo.

### 2. Las consecuencias del fraude son sustanciosas

Los dos gráficos que se presentan a continuación proveen una primera vista a los tipos de amenazas que son más comunes entre  $\log$ usuarios de Smartphones. El último gráfico de esta primera serie nos muestra el alcance del daño causado en caso de haber sido víctima de algún tipo de fraude, medido a través de la cantidad defraudada al usuario:

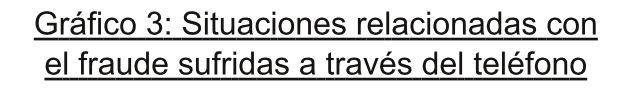

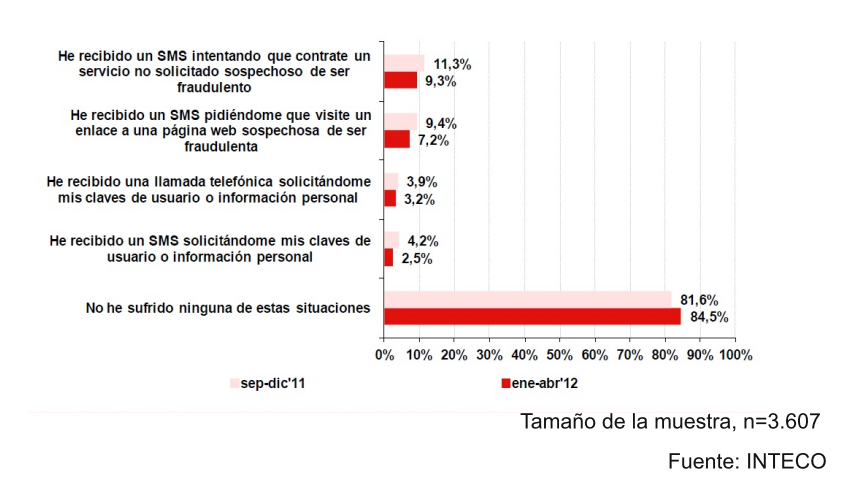

Si bien la incidencia del perjuicio económico es similar entre los de smartphones y aquellos que utilizan teléfonos móviles convencionales, no ocurre lo mismo en cuanto a las cuantías medias de las personas que han sufrido dicho perjuicio.

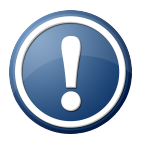

La actual tendencia de incremento en el uso de medidas de seguridad en terminales móviles, especialmente las hasta ahora minoritarias, se mantendrá en las próximas lecturas debido al incremento del porcentaie de smartphones.

## ¿Quién es el más perjudicado en España?

El presente mapa destaca las provincias más perjudicadas por las llamadas de tipo scam y spam.

Frecuencia de búsquedas de números por Comunidad Autónoma

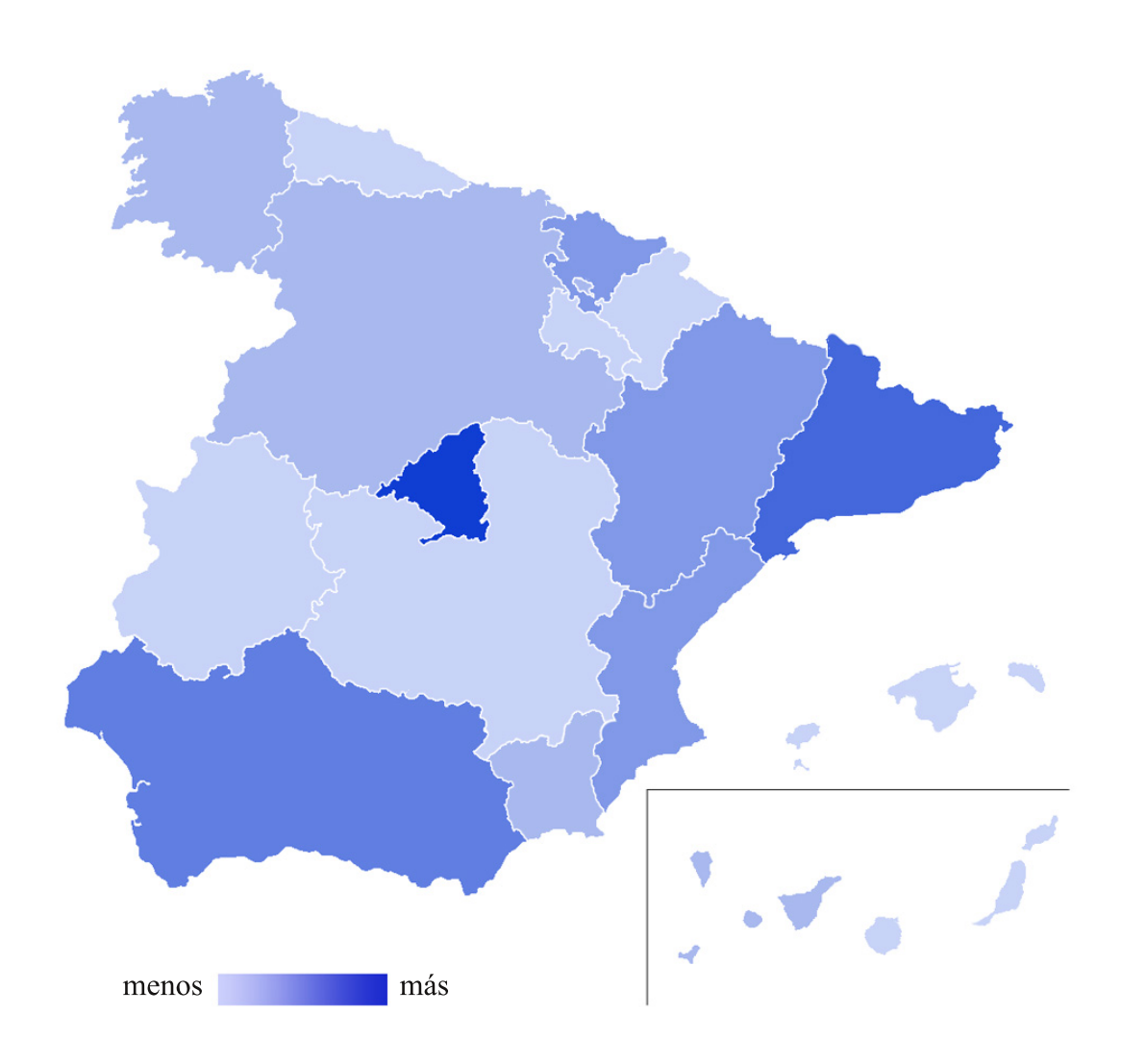

Fuente: elaboración propia

En base a los datos facilitados por la web principal de tellows España, se aprecia claramente que las regiones que sufren mayor concentración de llamadas molestas corresponden a Madrid y Cataluña. Siguen, Andalucía, País Vasco, Aragón y Valencia. El resto de Comunidades Autónomas parecen tener un muy ligero o cuasi inexistente índice de búsquedas.

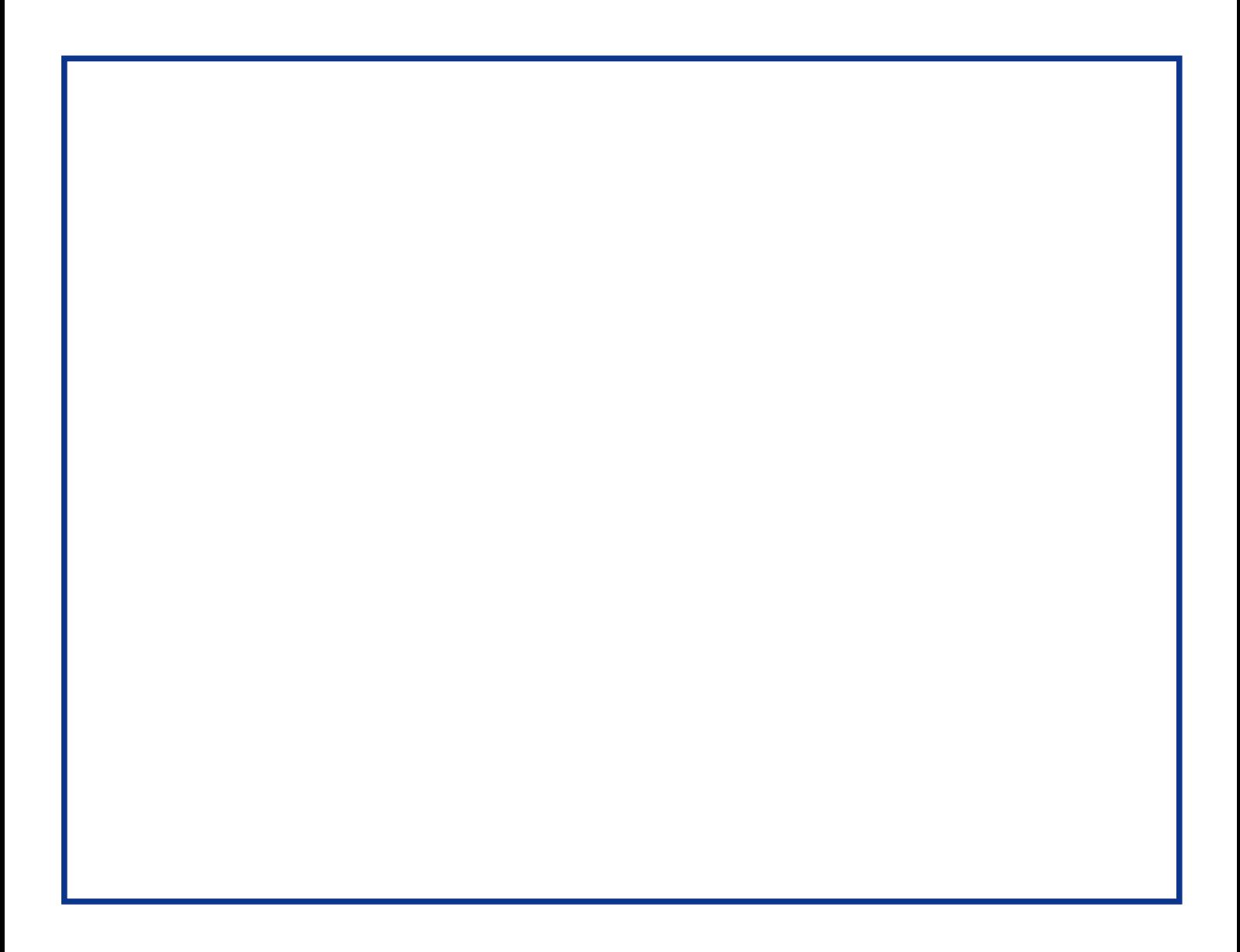

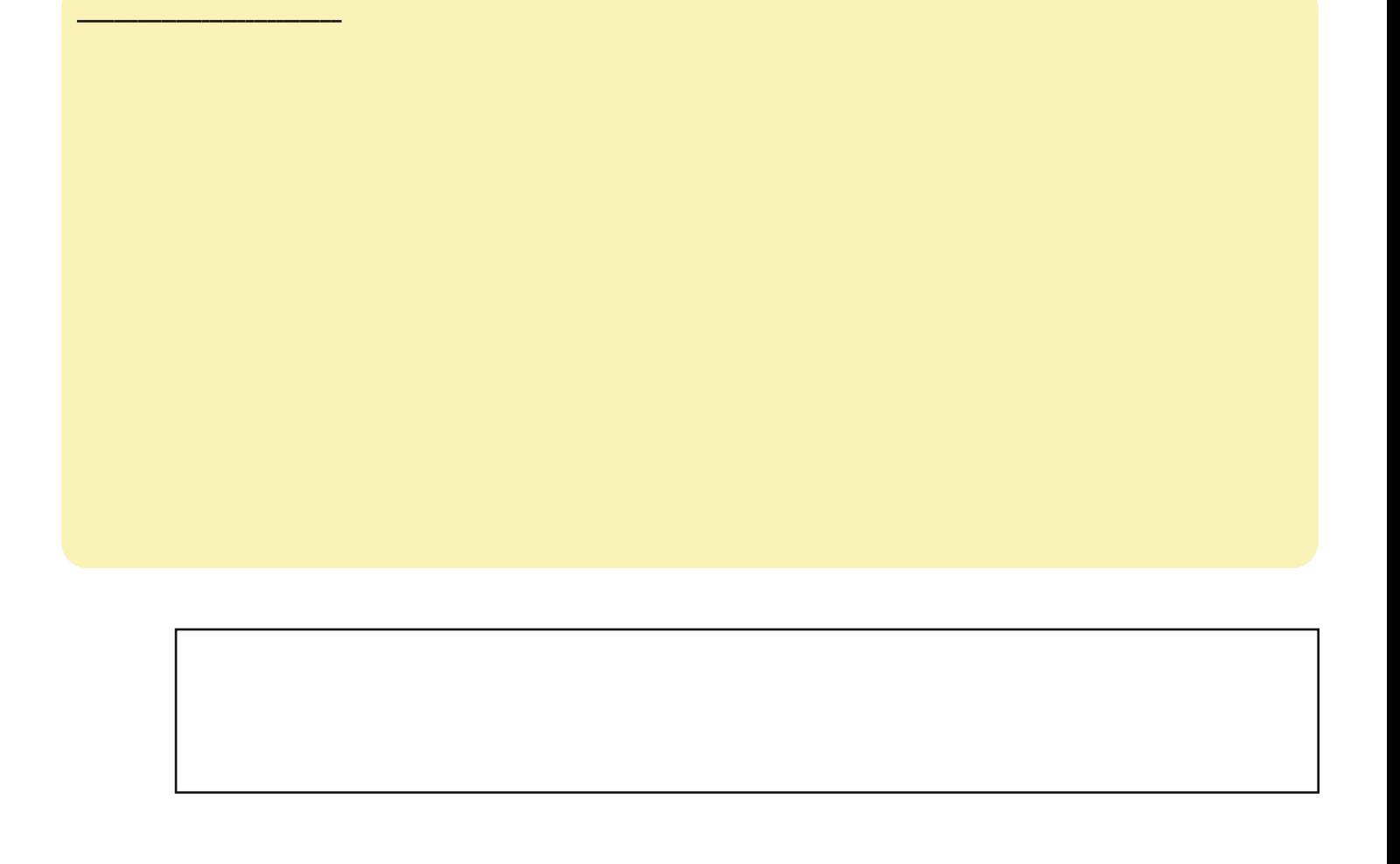

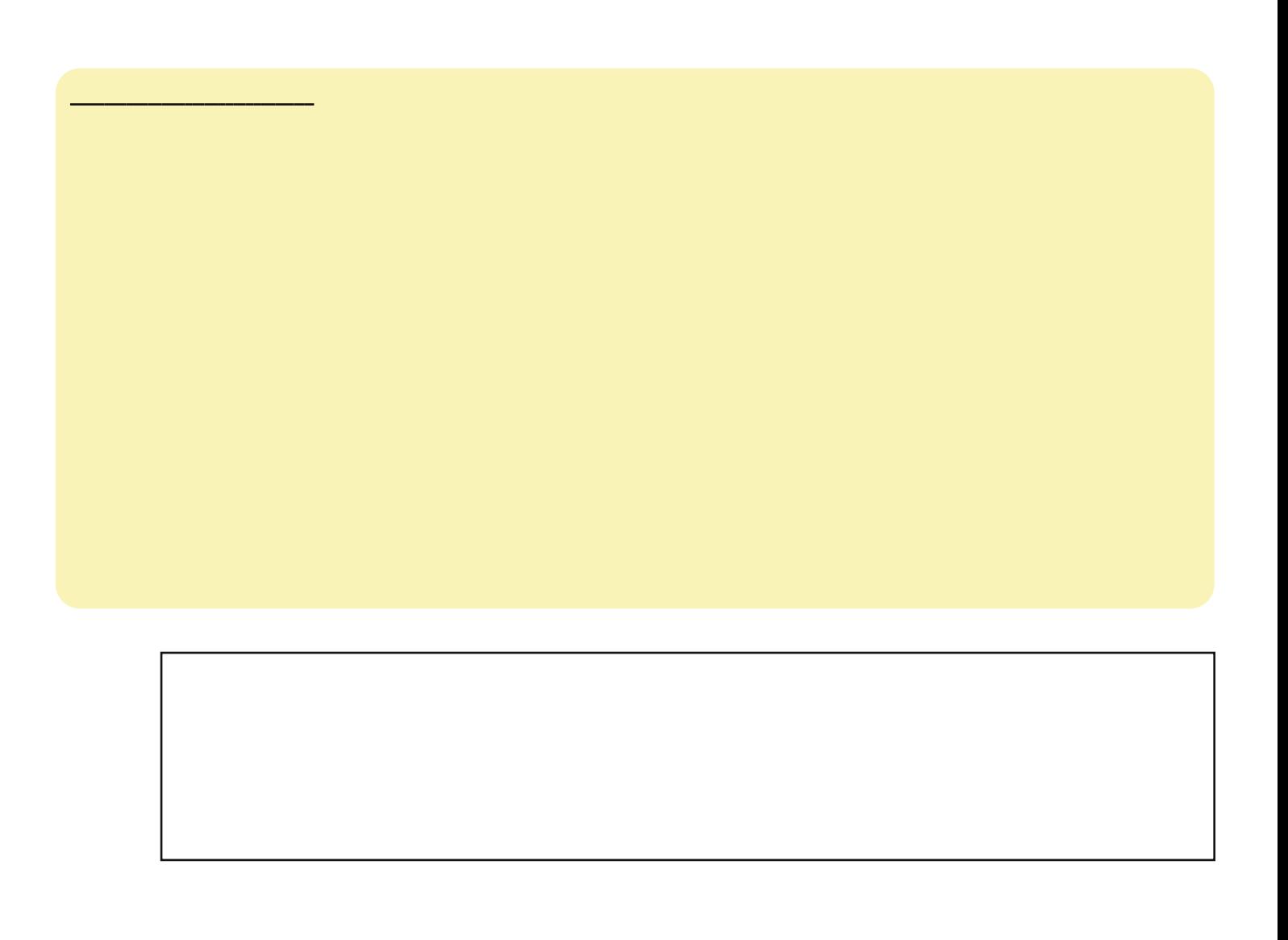

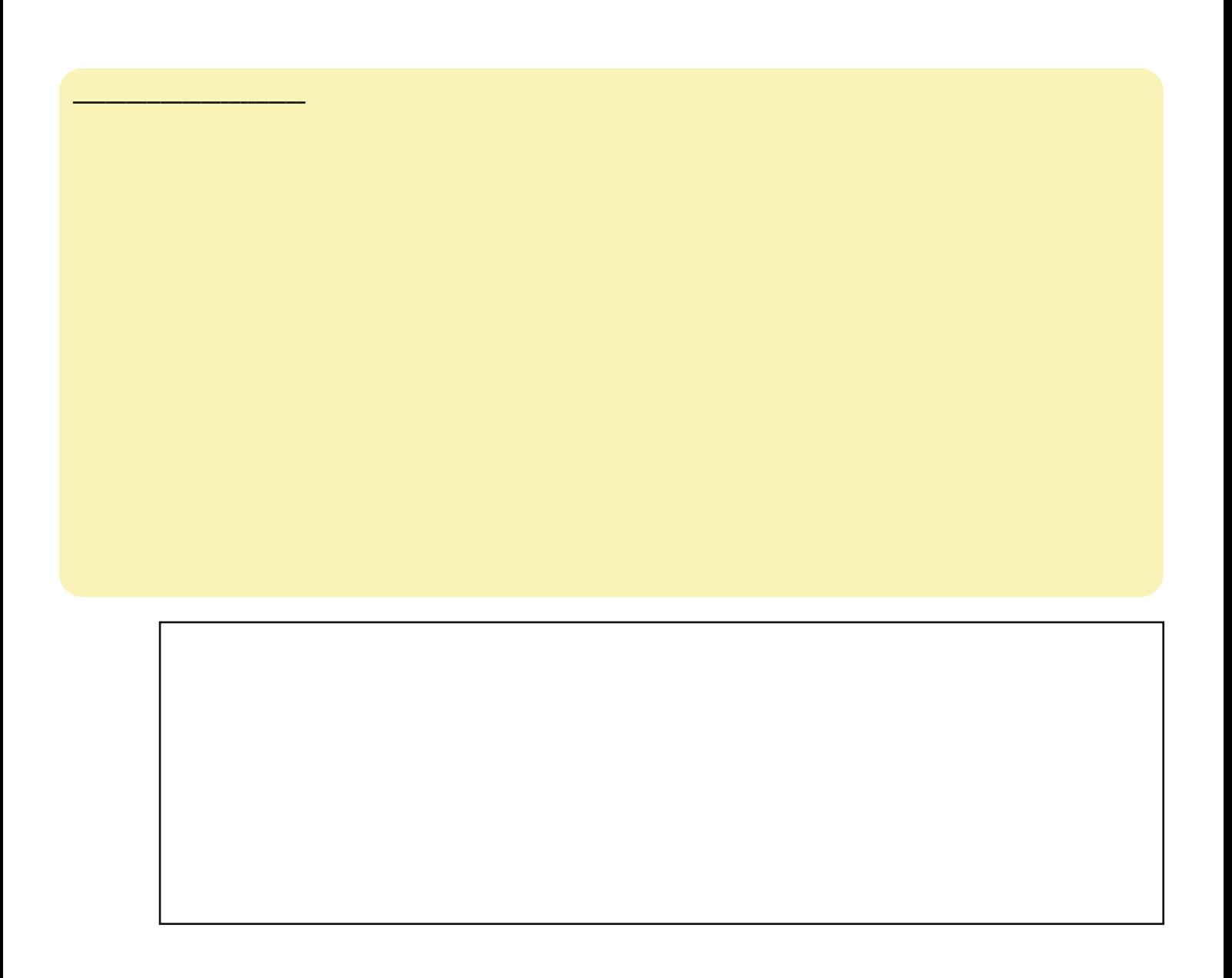

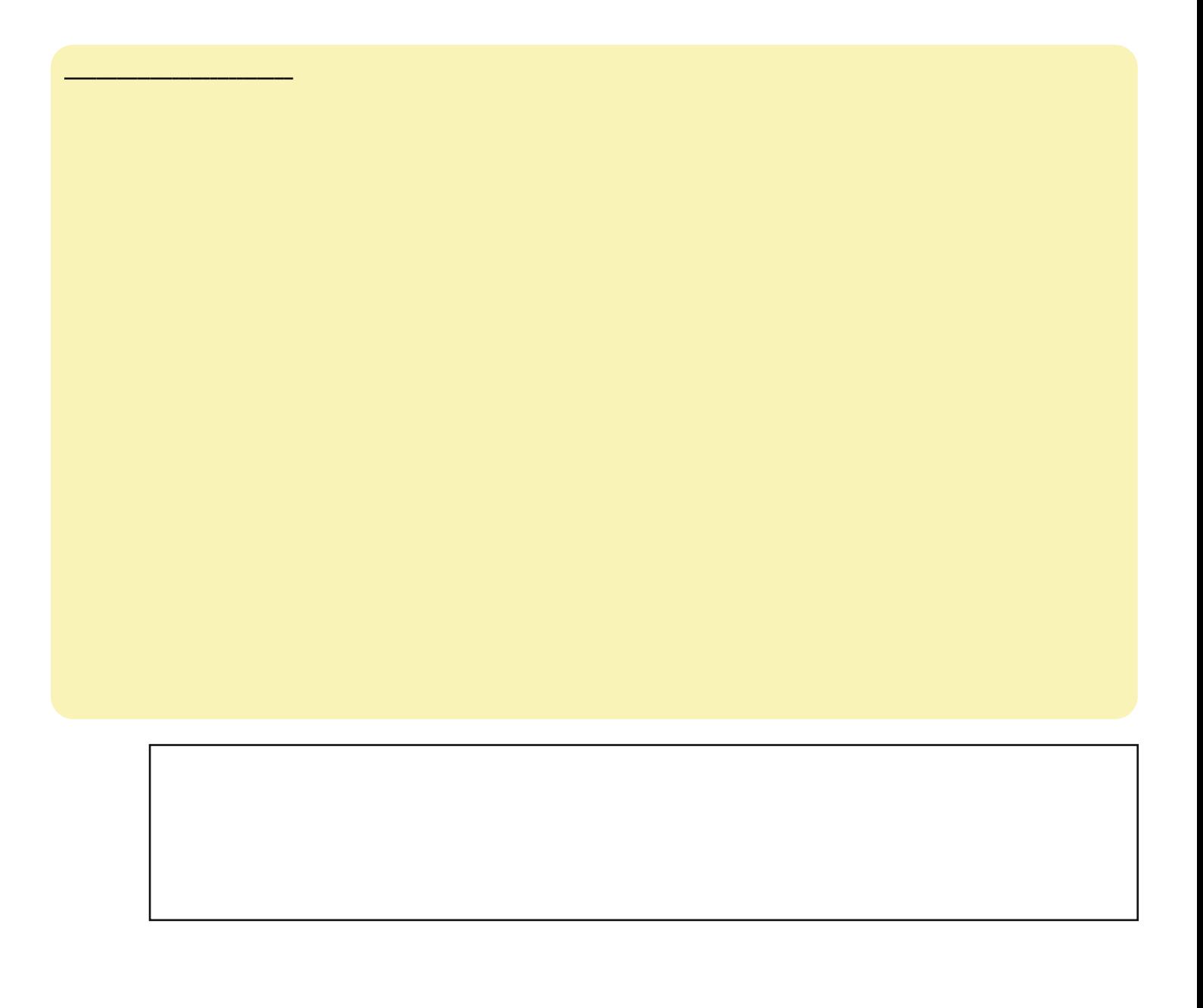

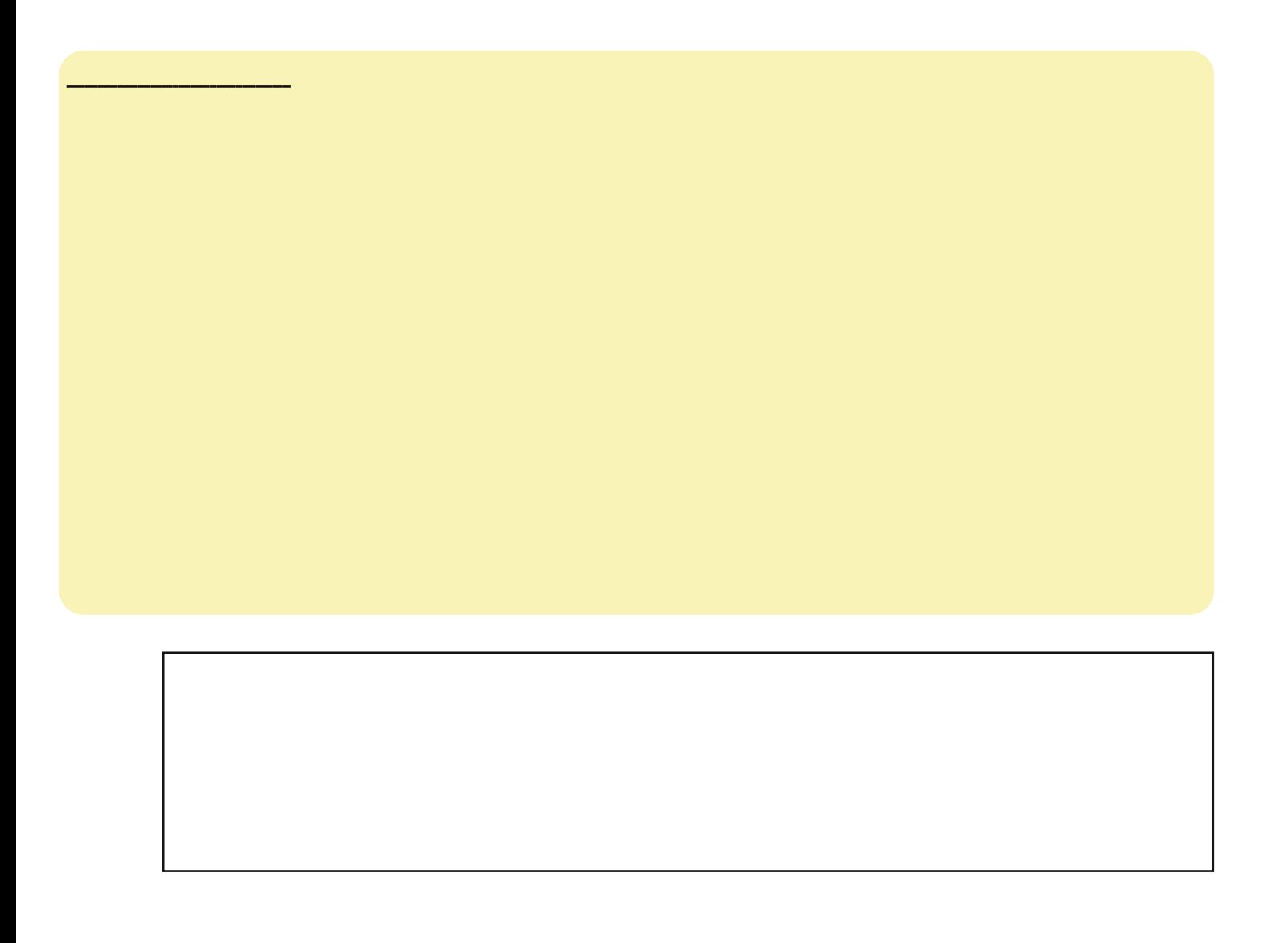

ISkrqh

## **Dqgurlg**